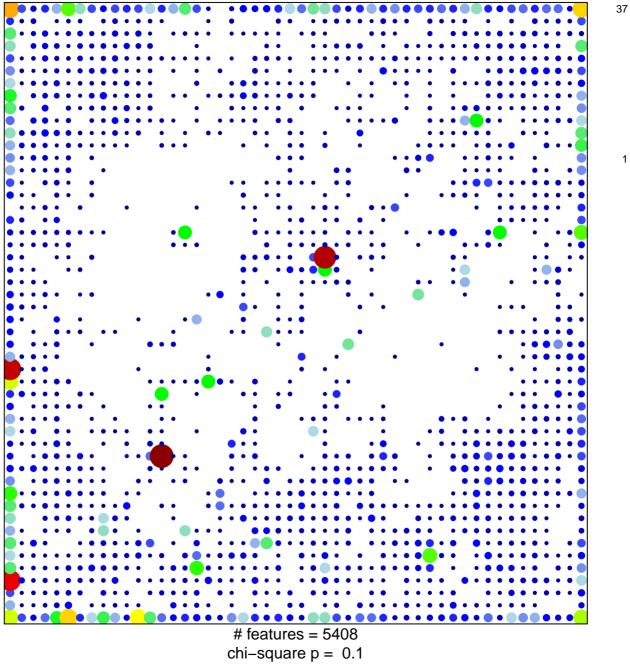

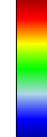

1

## ICGC\_Pou2\_targets

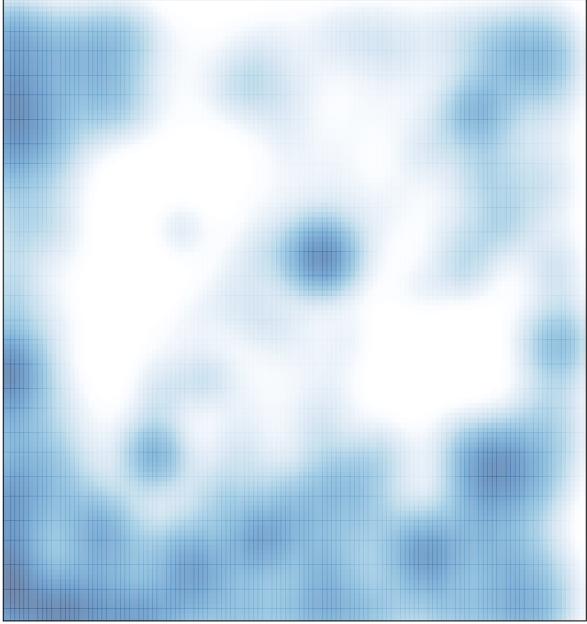

# features = 5408 , max = 37